### <<DV/DVD/VCD Final >>

, tushu007.com

#### <<DV/DVD/VCD Final cut pro 3>>

- 13 ISBN 9787894980595
- 10 ISBN 7894980595

出版时间:2003-1-1

页数:222

341000

extended by PDF and the PDF

http://www.tushu007.com

<<DV/DVD/VCD Final >>

, tushu007.com

DV/DVD/VCD Final Cut Pro 3

Final Cut Pro 3

 $4$  1 Final Cut Pro 3

8 Final Cut Pro 3

Final Cut Pro 3

# $, tushuOV.comFinal >>$

### $<<$ DV/DVD/VCD

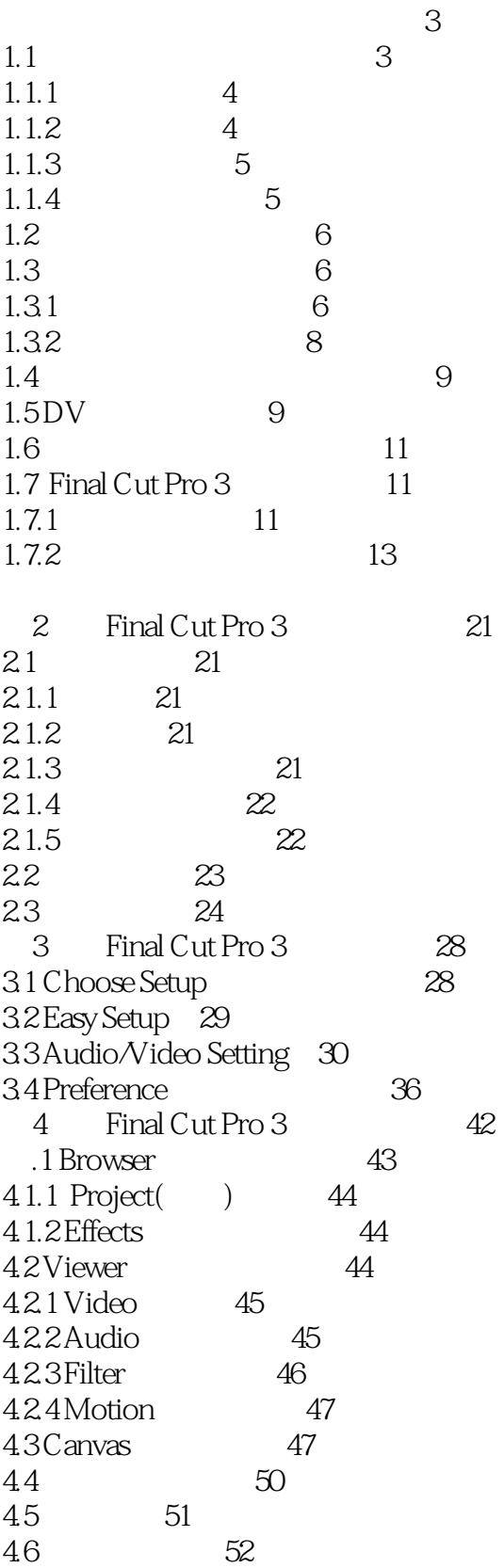

 $, tushuOV. com  
Final >>$ 

## $<<$ DV/DVD/VCD

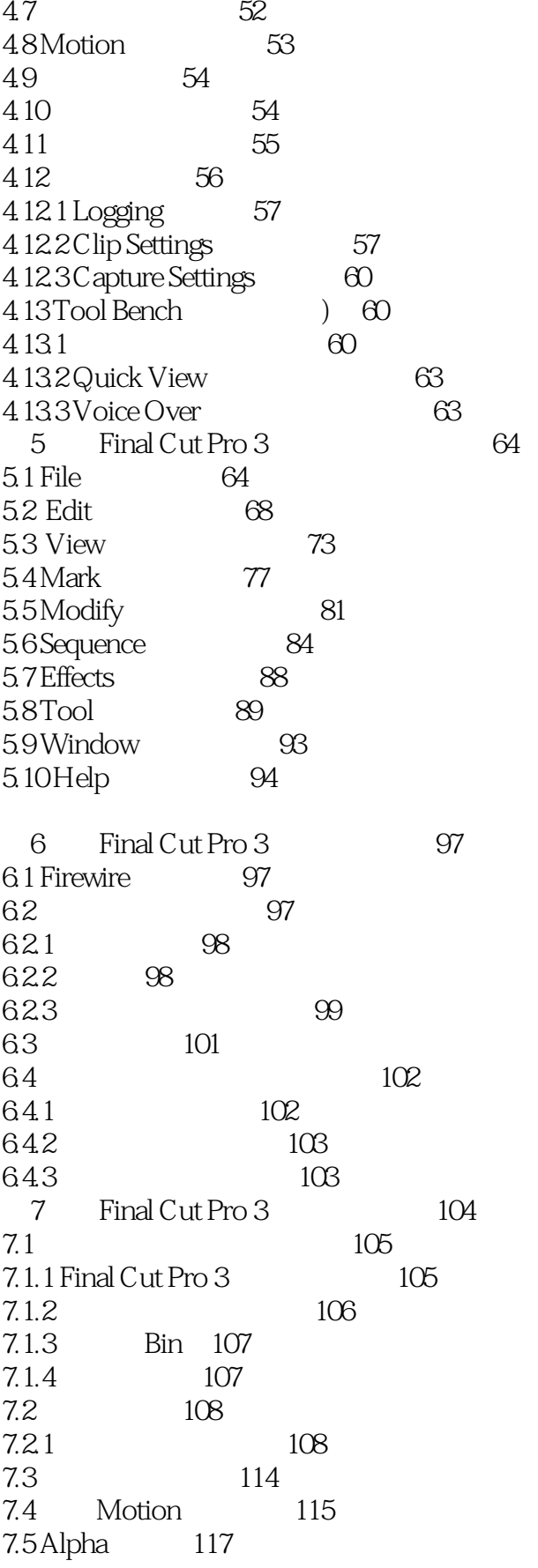

 $,$  tushu007.com

 $<<$ DV/DVD/VCD

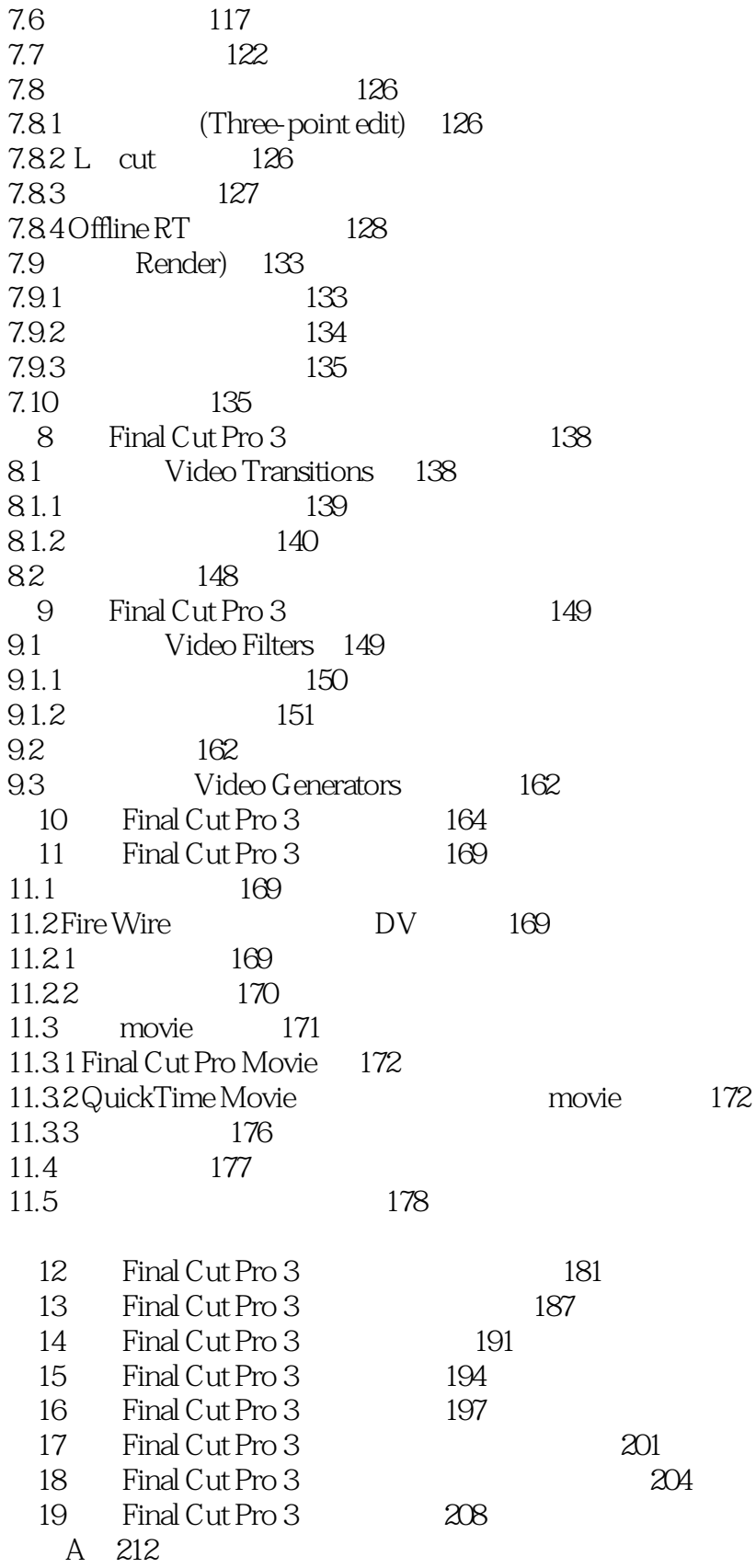

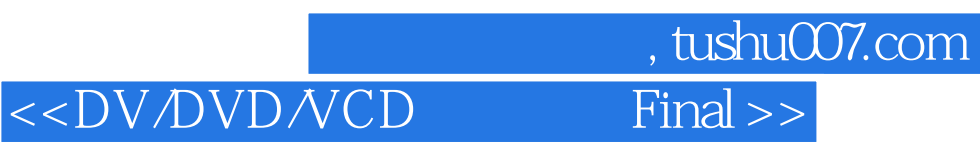

本站所提供下载的PDF图书仅提供预览和简介,请支持正版图书。

更多资源请访问:http://www.tushu007.com